## www.forum.eletronicashow.com

**Configurar programa Sicoel.** 

**No menu lateral clique em Administração.** 

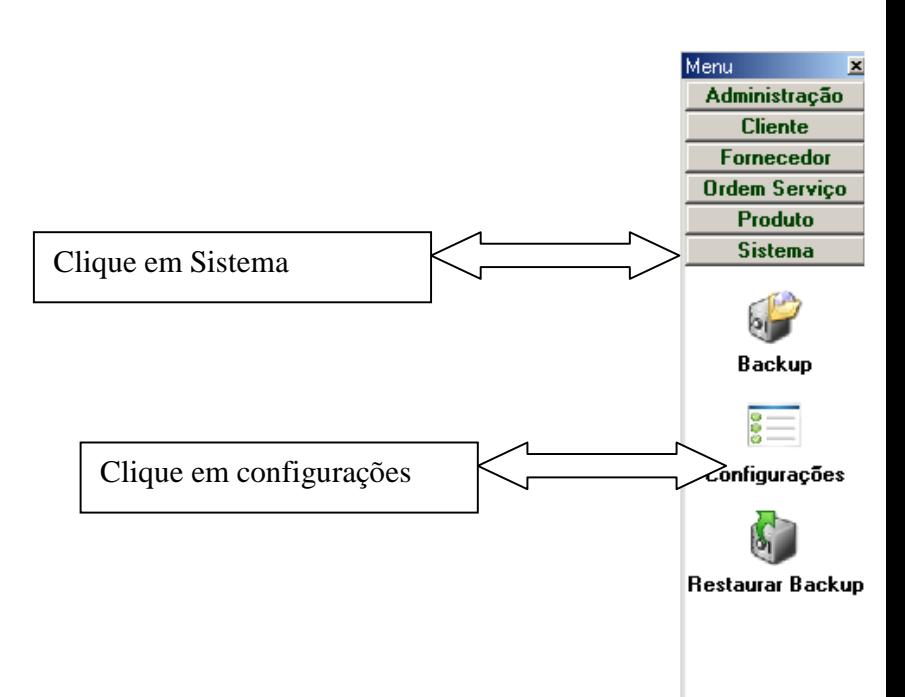

**Formulário de configurações:** 

**Colocando os dados da sua empresa.** 

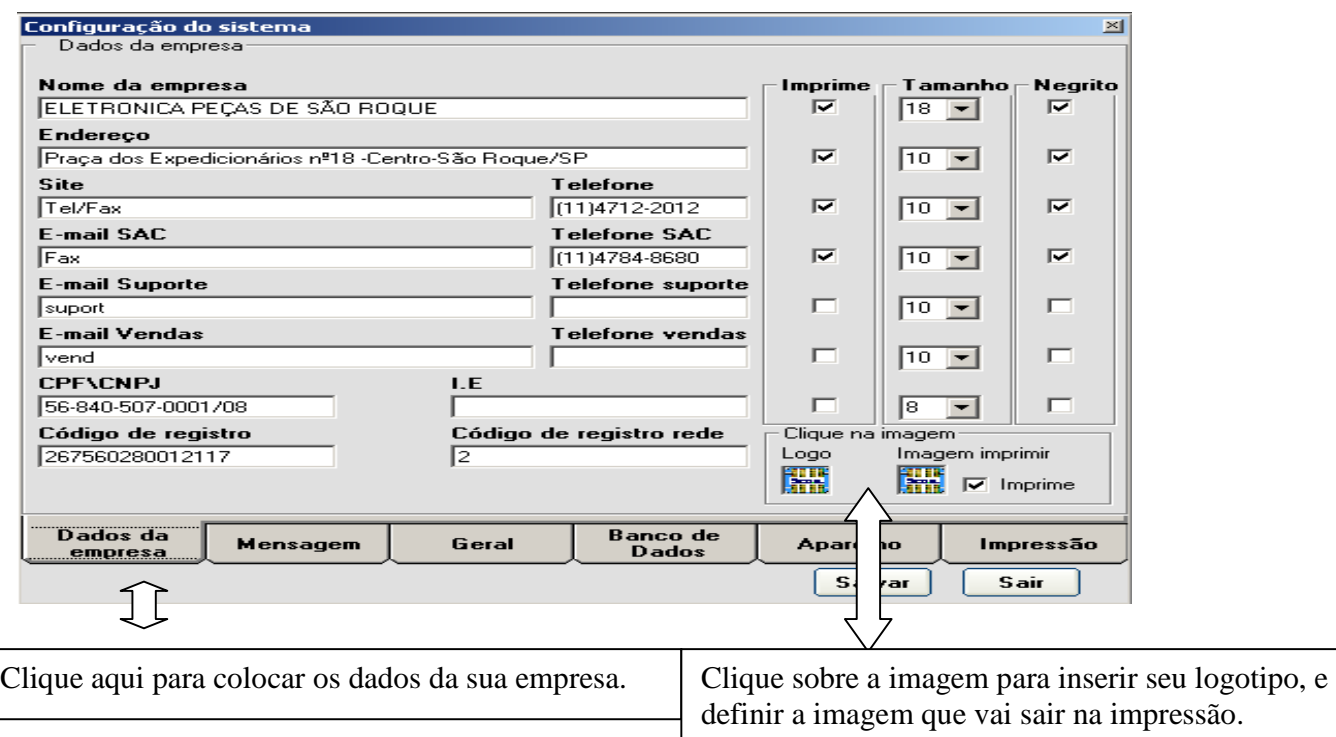

www.forum.eletronicashow.com

**Colocando a mensagem da Ordem Serviço.** 

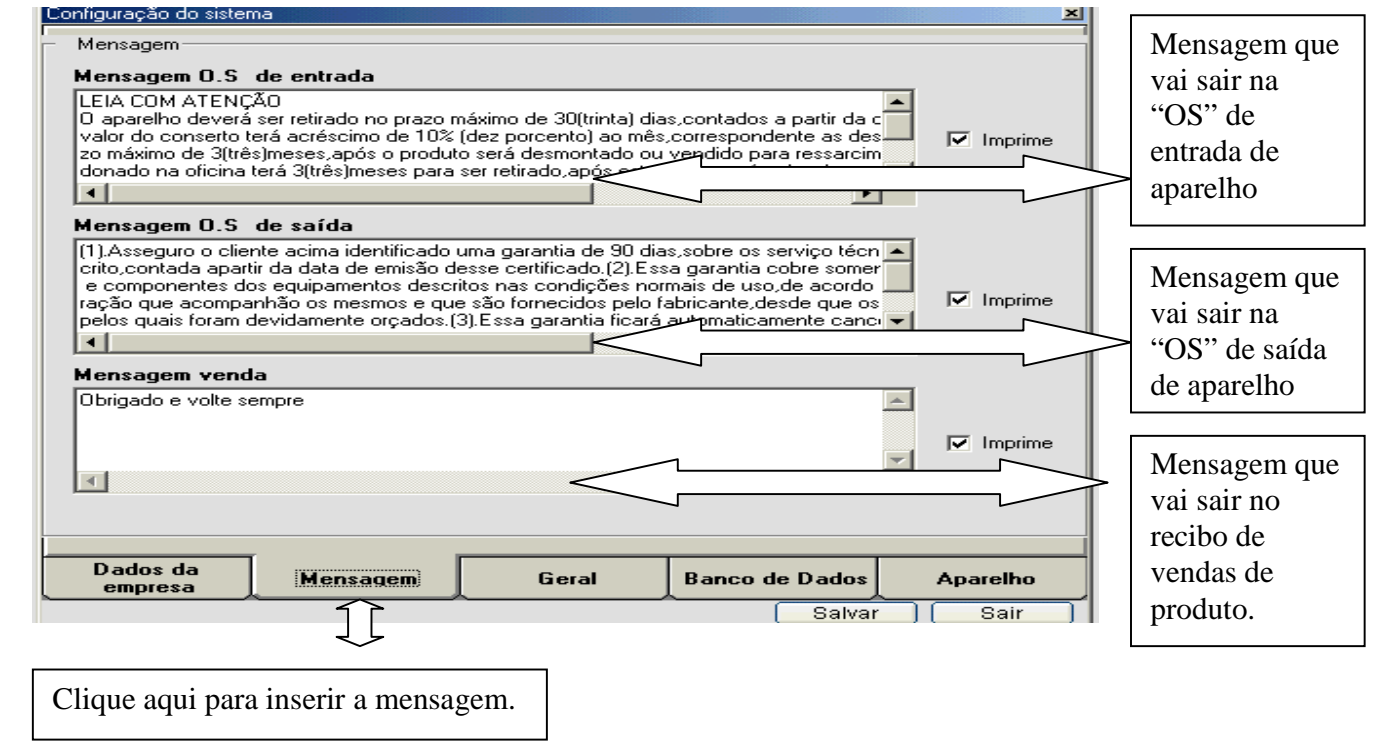

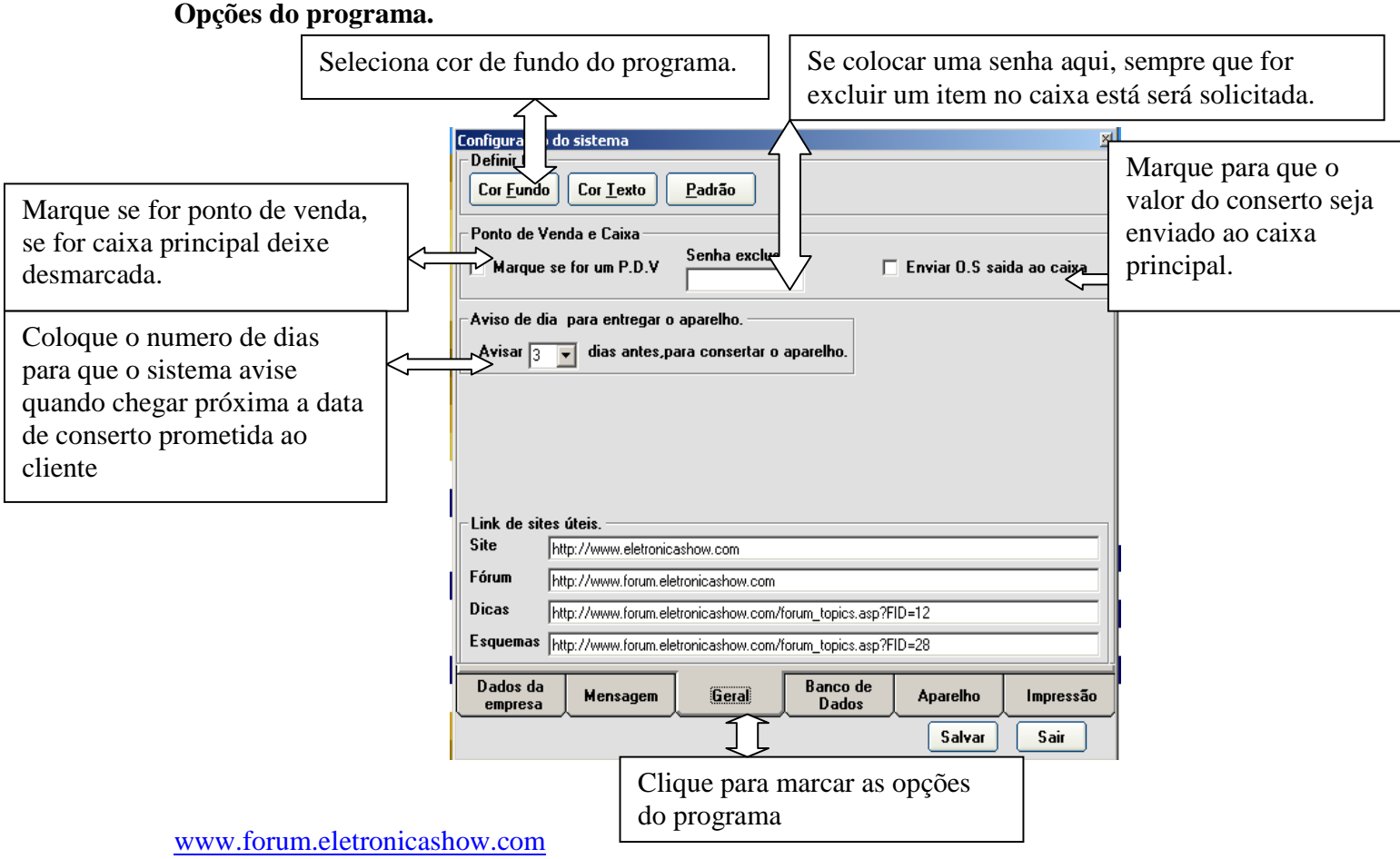

**Configuração de localização do Banco de Dados.** 

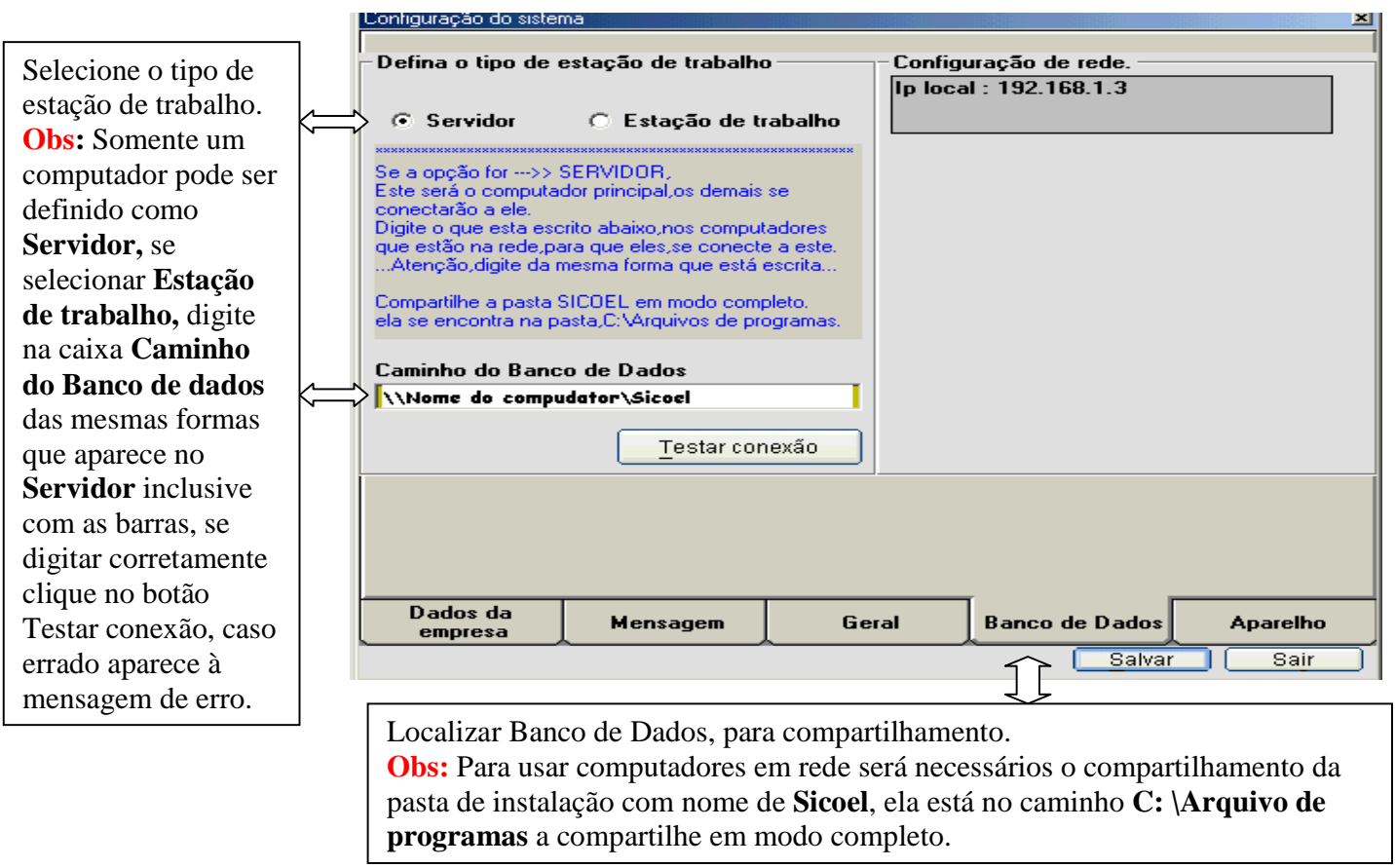

## **Cadastro da Marca e Tipo do aparelho.**

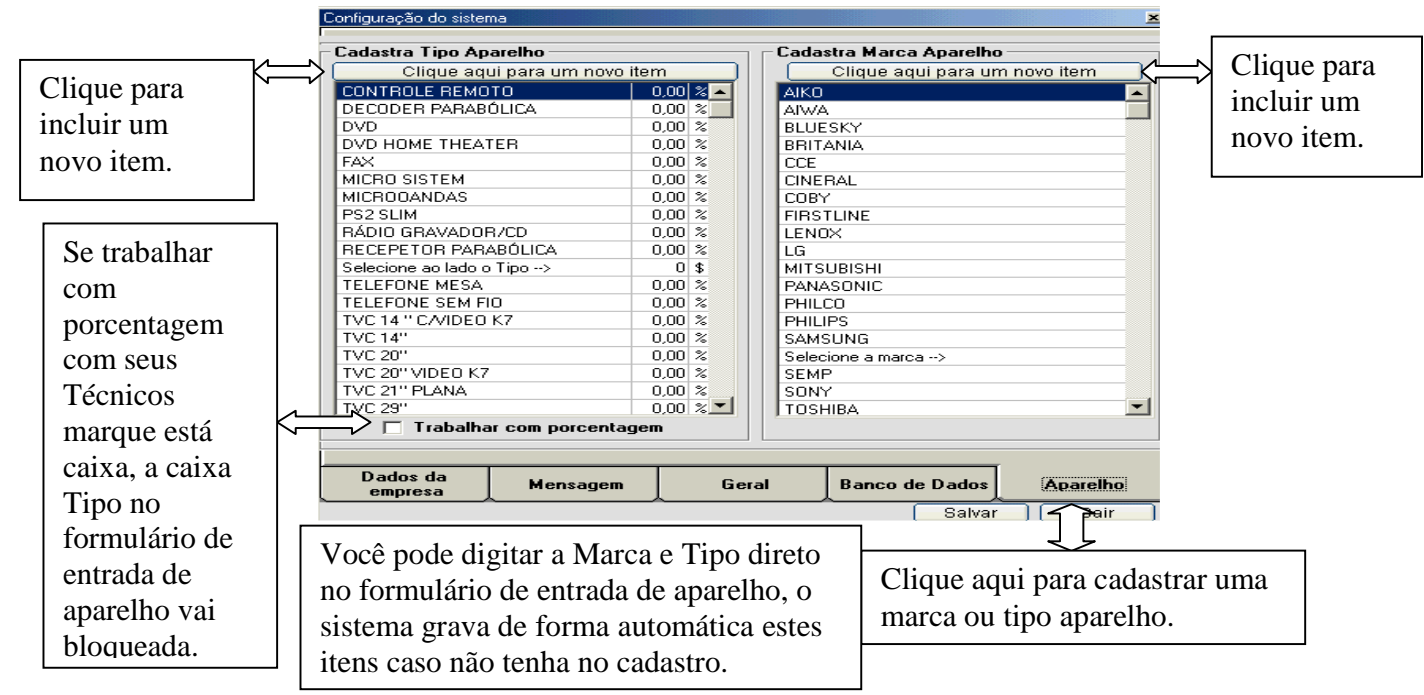

## **Configurar impressão.**

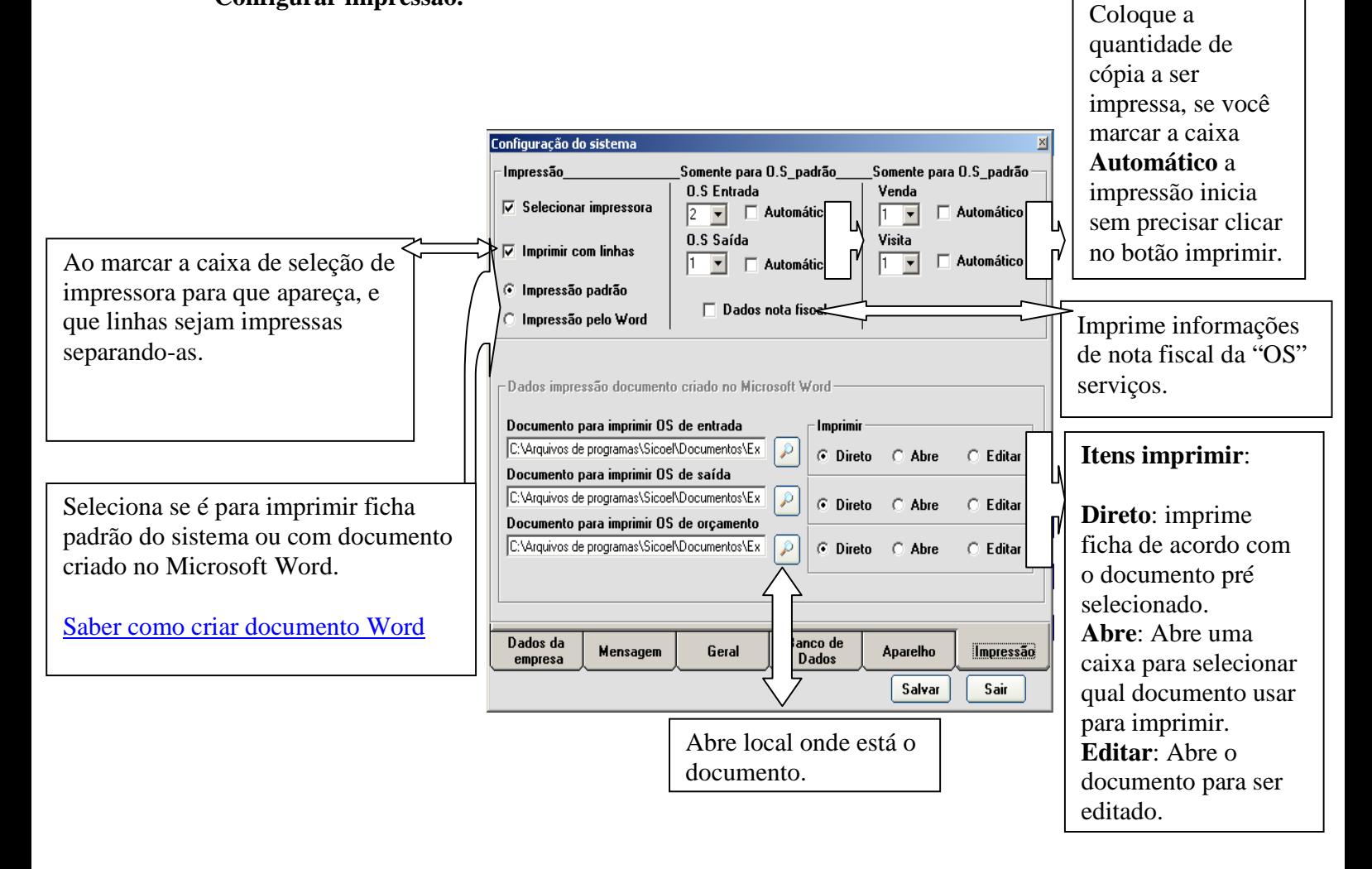